### << Adobe Dreamweaver

- << Adobe Dreamweaver >>
- 13 ISBN 9787302274964
- 10 ISBN 7302274967

出版时间:2012-4

页数:256

字数:472000

extended by PDF and the PDF

http://www.tushu007.com

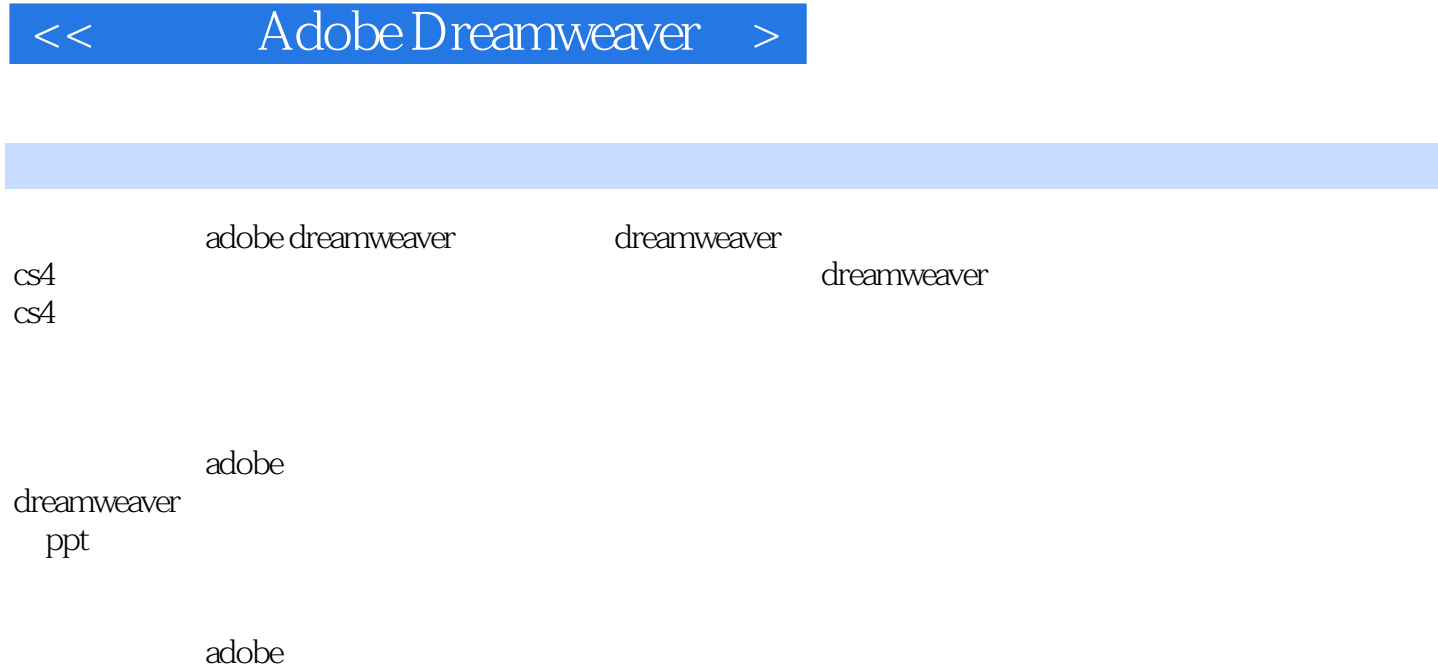

dreamweaver details a state of the state of the state of the state of the dreamweaver dreamweaver

### << Adobe Dreamweaver >

1 dreamweaver cs4 1.1dreamweaver cs4 1.2 dreamweaver cs4 1.3dreamweaver cs4 1.4 dreamweaver cs4  $1.5$ 1.6  $2^{\circ}$  $2.1$ 2.2html 23 24 2.5 26 27  $3<sup>3</sup>$  $31$ 32 33 34  $35$  —— 36 37  $4<sub>1</sub>$ 4.1 4.2 43 4.4 45 46  $47$  —— 4.8本章小结 49  $5<sub>5</sub>$  $5.1$ 5.2 dreamweaver 5.3 dreamweaver  $5.4$ 5.5 5.6 5.7 5.8 5.9 photoshop 5.10

第i篇 网页制作初级操作

# << Adobe Dreamweaver

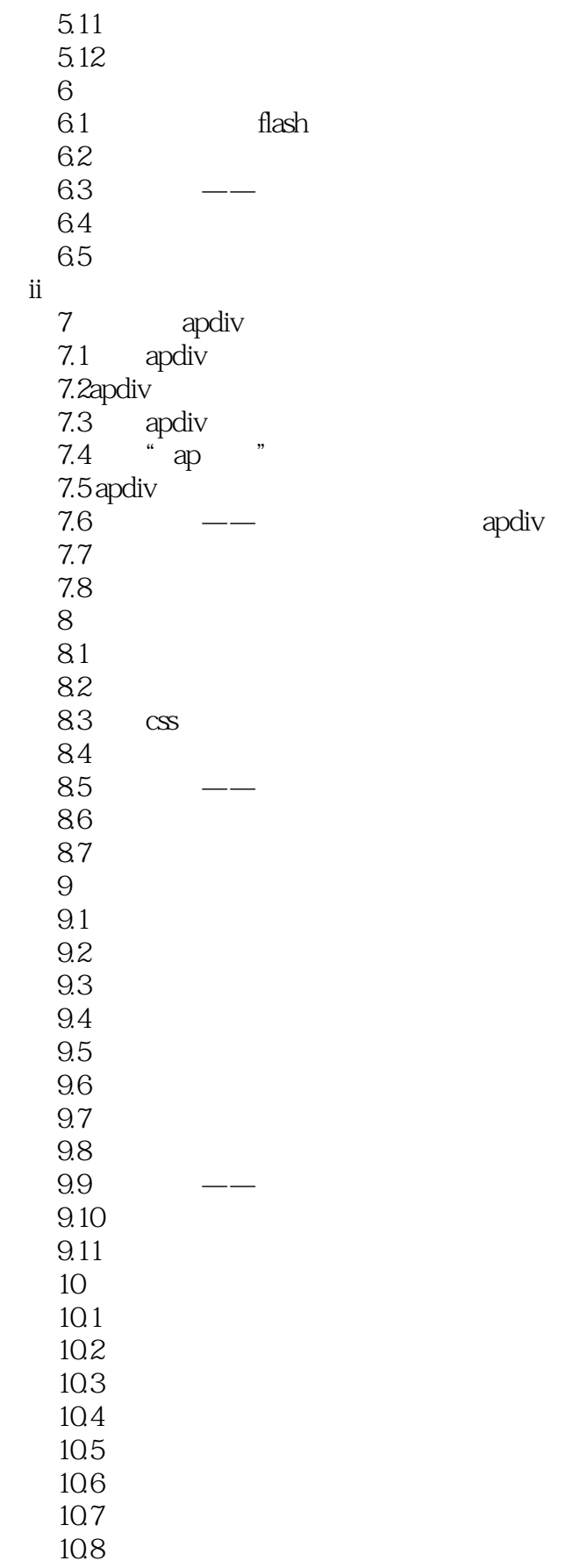

# << Adobe Dreamweaver

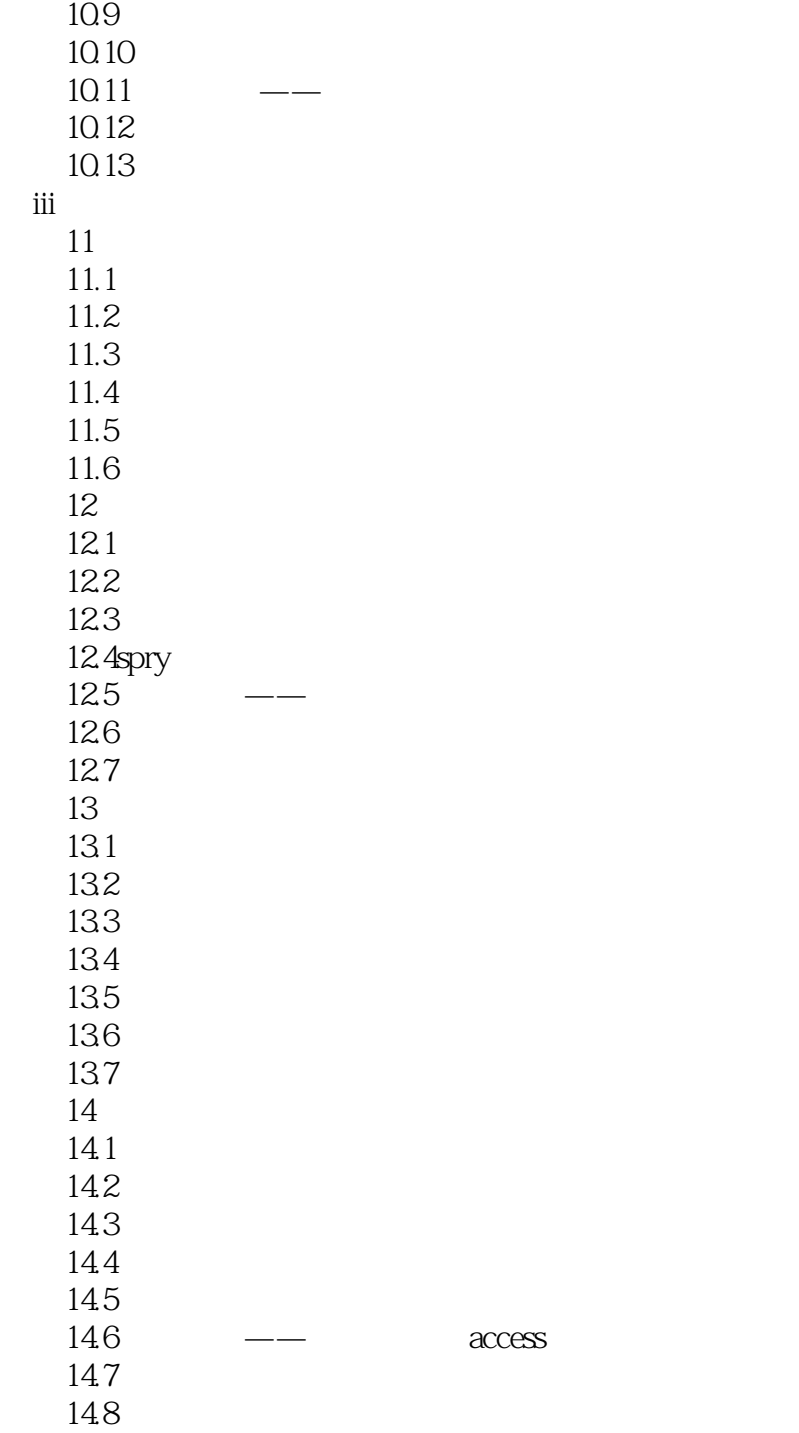

<< Adobe Dreamweaver >

Adobe Dreamweaver

紧扣教学大纲的PPT课件,提高了老师教学和学生学习的效率。

# << Adobe Dreamweaver

本站所提供下载的PDF图书仅提供预览和简介,请支持正版图书。

更多资源请访问:http://www.tushu007.com